## 貸出中図書の予約

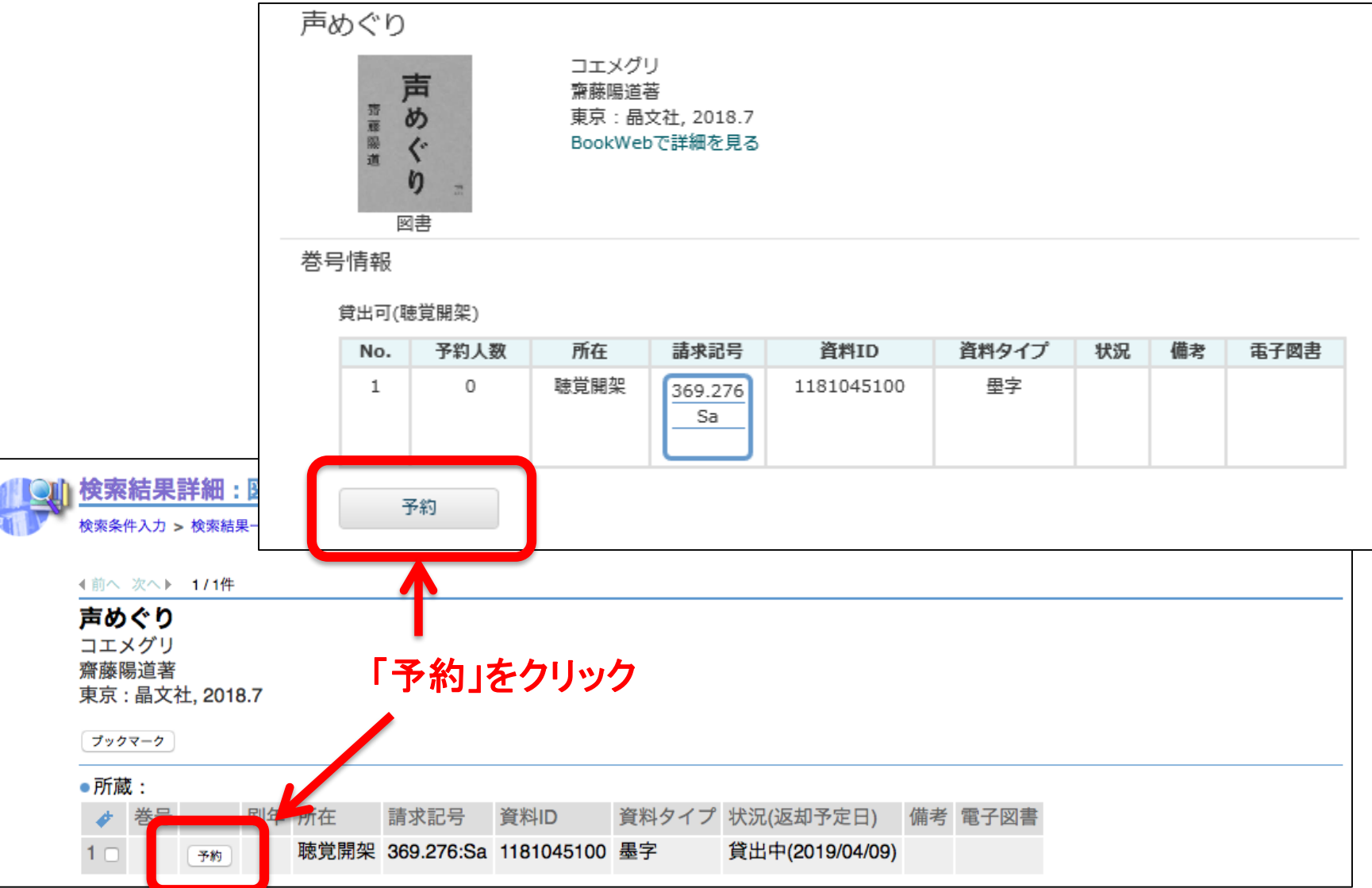

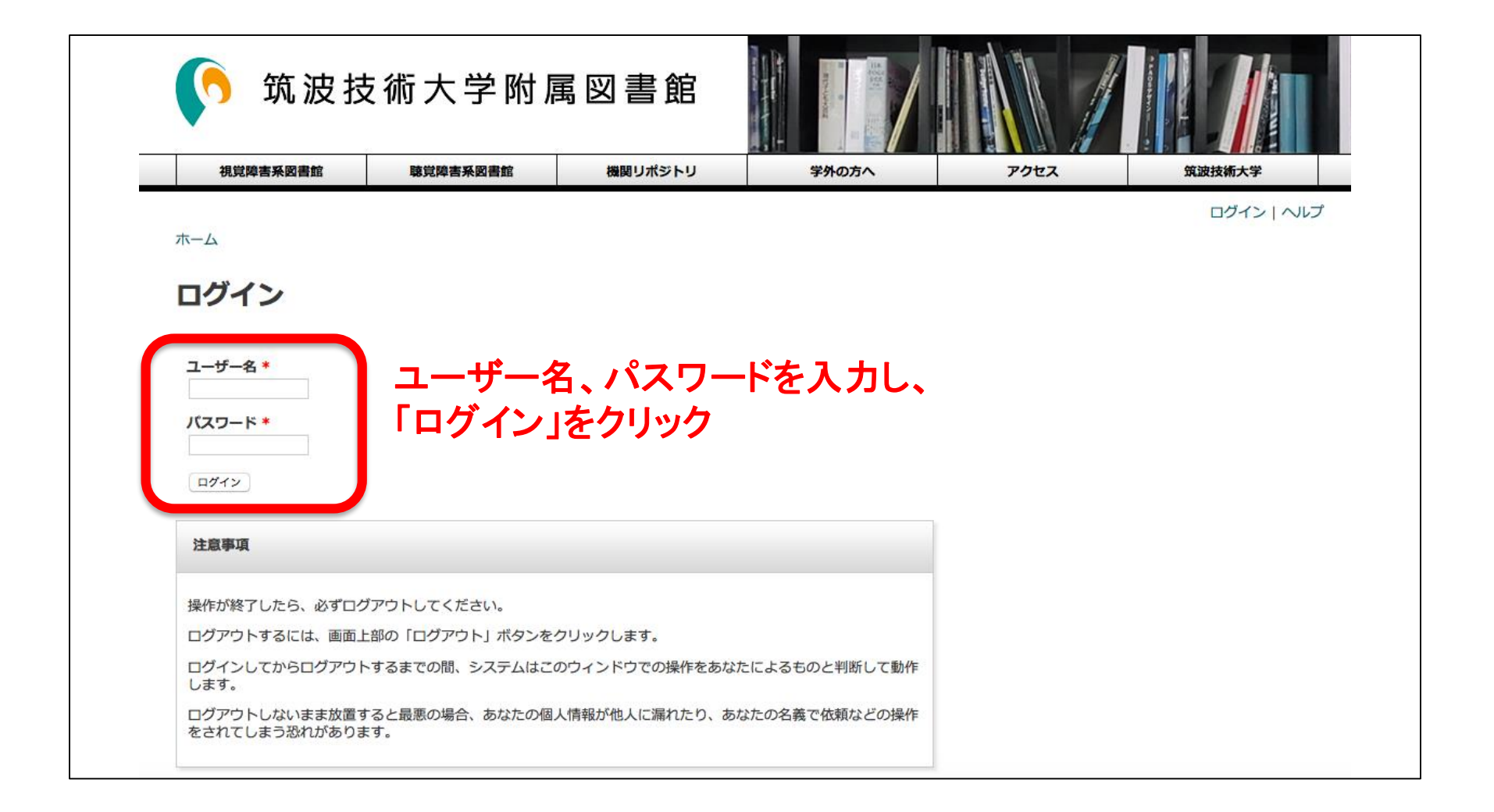

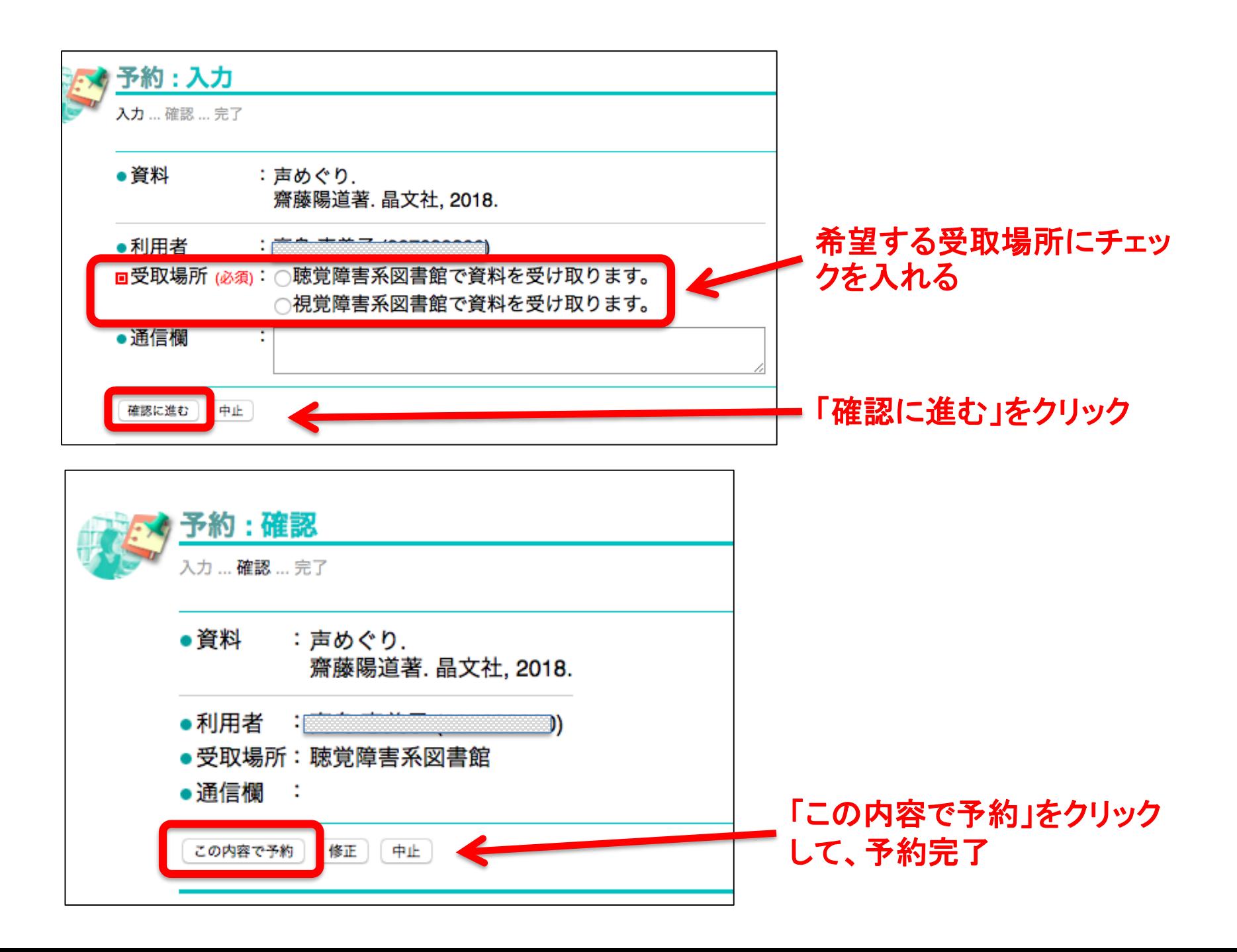